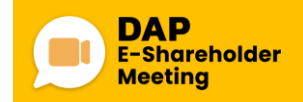

# **Meeting Joining of Shareholder DAP e-Shareholder Meeting**

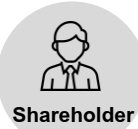

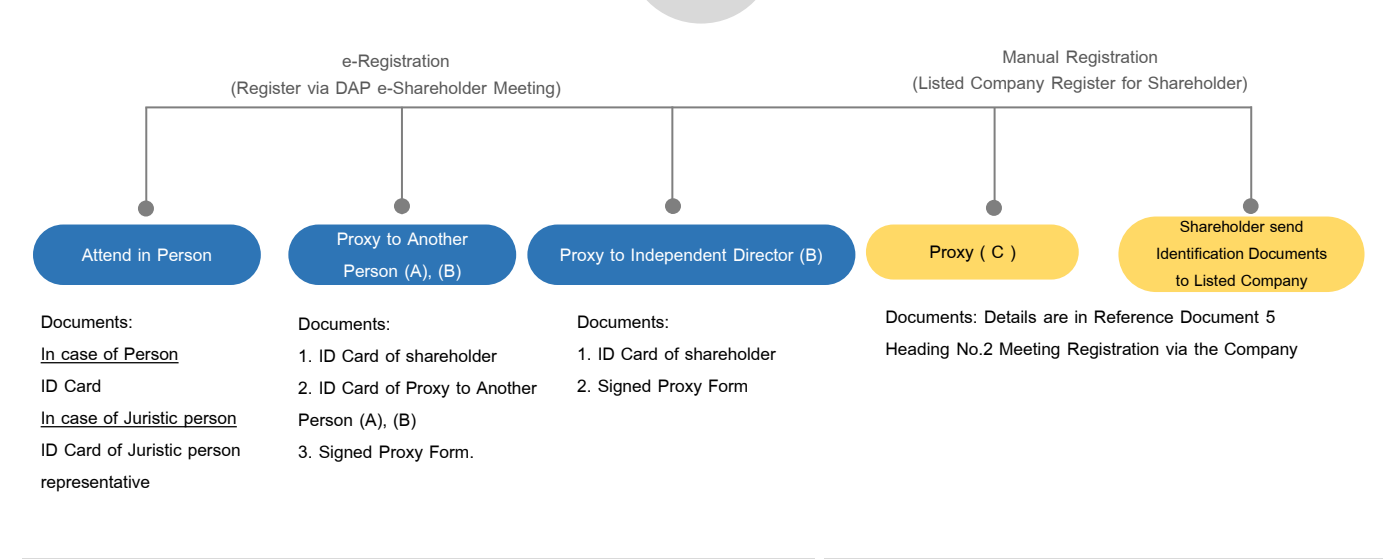

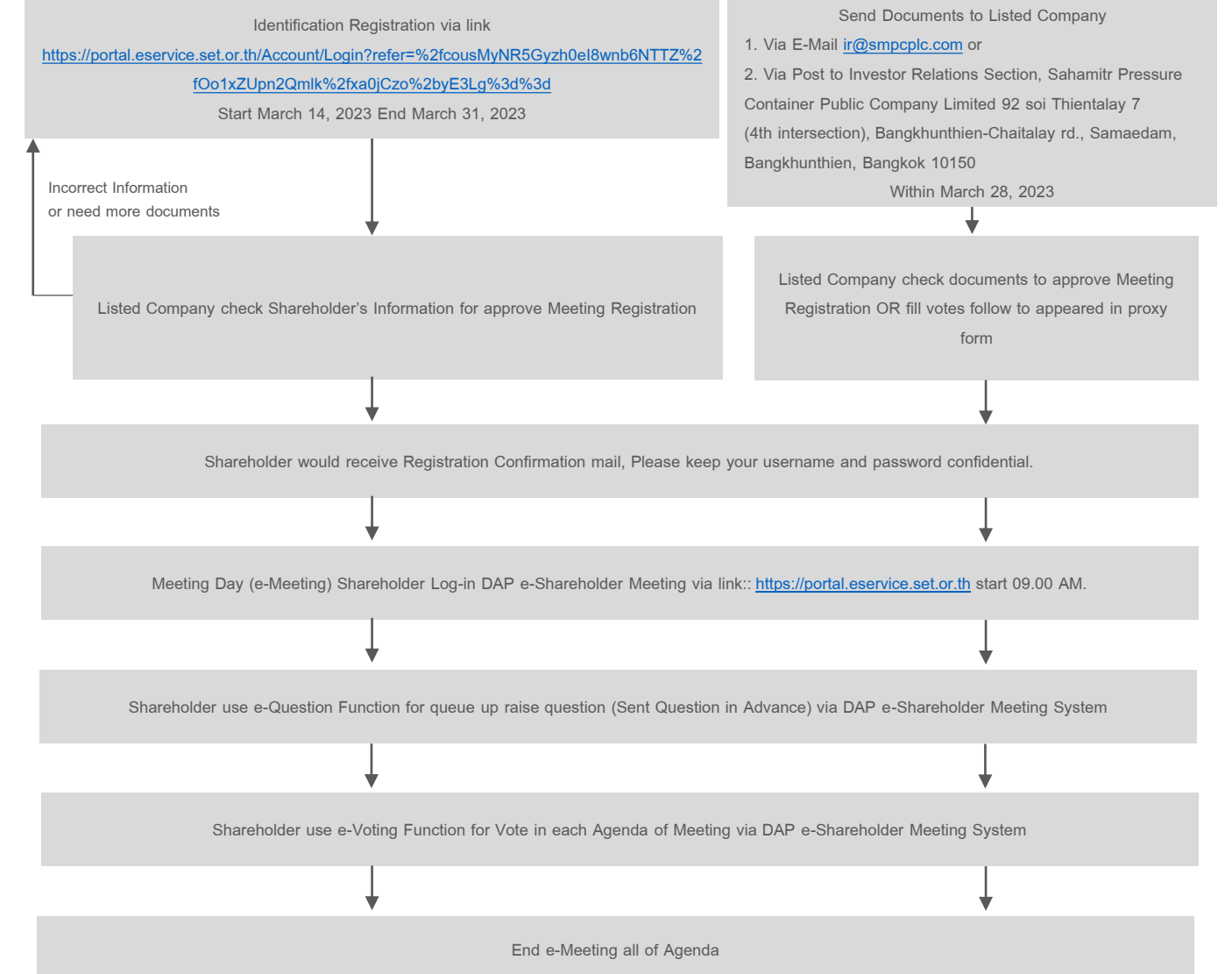

**Documents or Evidences Required Prior for Registration to Attend the Meeting, Proxy Procedure, Registration Procedure, and Voting and Counting Methods Via Electronic Media (E-AGM)**

Registration to attend 2023 Annual General Meeting of Shareholders of Sahamitr Pressure Container Public Company Limited.

#### **1. Meeting Registration via Electronic Media (E-AGM)**

#### **1.1 For shareholder who attends the meeting in person**

The shareholders can register to attend the 2023 Annual General Meeting of Shareholders meeting via electronic media format **from March 14, 2023 to March 31, 2023**. Complete an individual information by using the Shareholder's Identification card, which has not been expired only, for an identity verification. Self-Registration can be made through DAP e-Shareholder Meeting by scanning QR code shown as below.

Online registration can be done by using desktop or notebook computers, tablets, or smartphones with camera installed and enter through web browser including Google Chrome, Safari or Internet Explorer. It can be used on both IOS and Android operating systems. Shareholders are able to learn more about the registration process in "User Manual for the E-AGM through DAP e-Shareholder Meeting" (Reference Document 11) or on the Company's websiteat [www.smpcplc.com/Investor](http://www.smpcplc.com/Investor) Relations/Shareholders Information/Shareholders' Meeting.

After the Self-Registration process through DAP e-Shareholder Meeting, the Company will verified the validity and notify the registration result back to the shareholders together with username and password via an email, which use for **logging-in to the electronic meeting on Friday March 31, 2023 from 09.00 hour onwards**,

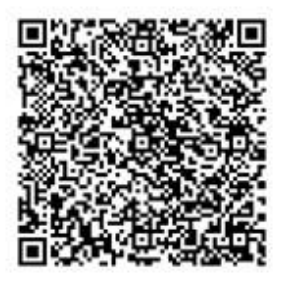

(For Self-Registration to attend the meeting in person)

# **1.2 For shareholder who appoints a proxy holder**

The Company requests shareholders who wish to appoint a proxy. Please register through the DAP e-Shareholder Meeting system according to the specified in the manual **within March 28, 2023**. The Company is necessary to take a period of time for document verification, in order to arrange the shareholders' meeting properly via electronic media.

# **1.3 For shareholder who appoints an Independent Director as proxy**

In case the shareholders unable to attend the electronic meeting (E-AGM), the Company facilitates the shareholders to appoint any of one Independent Director, either Mr. Vinai Vittavasgarnvej or Associate Professor Dr. Jade Donavanik, as a proxy to attend the meeting. Please register through the DAP e-Shareholder Meeting system according to the specified in the manual, **within March 28, 2023**. The Company is necessary to take a period of time for document verification, in order to arrange the shareholders' meeting properly via electronic media.

After the Company has verified the validity of the submitted documents, the Company will notify the username and password used for log-in to the electronic meeting (DAP e-Shareholder Meeting) back to the proxy holder's email as specified in the proxy form.**Logging-in to the electronic meeting will begin on Friday March 31, 2023 from 09.00 hour onwards,**

## **Remark:**

- For those shareholders who wish to appoint a proxy, please fill-in and complete the Proxy Form as follows:
	- 1. Attached as Reference Document 7 in this invitation letter. Or
	- 2. Download other proxy forms (Form A, B and C) at company's website at www.smpcplc.com/Investor

Relations/Shareholders Information/Shareholders' Meeting (www.smpcplc.com / Investor Relation / Shareholders Information / Shareholders' Meeting) or

- 3. Download proxy (Form A or B) via DAP e-Shareholder Meeting system
- The Company reserves the right not to accept the registration if the documents uploaded to the system later than the deadline specified above.

- Please note that one email address can be used for only one shareholder registration. Therefore, in the case that a shareholder attending the meeting is also granted proxy from other shareholders or the proxy holder is granted proxy from many shareholders. *\*\*\* Please provide a number of email addresses and devices sets in accordance with the number of shareholders you received, either attending in person or by proxy.\*\*\**

- The Company reserves the right to provide the username and password to other parties. In the event that the username and password are lost or have not been notified, **please contact the Company immediately before the meeting start.**

# **2. Meeting Registration via the Company**

# **2.1 For shareholder who attends the meeting in person**

prepare documents as follows.

## **For an Individual**

1. Valid evidence which has not been expired and issued by government authorities, e.g. the identification card, government officer identification card, driver license or passport, including the evidence of name's change (if any).

#### **For a Juristic Person**

1. Valid evidence of the authorized director (s) issued by government authorities similar to those of Individual specified in Item 1.

2. Copy of shareholder's Affidavit certified by the authorized director(s) showing that the authorized director (s) has the authority to act on behalf of the Shareholder.

# **2.2 For shareholder who appoints a proxy holder**

prepare documents as follows.

## **For an Individual**

1. One of the Proxy Forms as attached to the Notice to Shareholders, completely filled in and signed by shareholder and proxy.

2. Certified true copy of valid evidence which has not been expired and issued by government authorities, e.g. the identification card, government officer identification card, driver license or passport, including the evidence of name's change (if any) of the shareholder.

3. Certified true copy of valid evidence which has not been expired and issued by government authorities, e.g. the identification card, government officer identification card, driver license or passport, including the evidence of name's change (if any) of the proxy.

## **For a Juristic Person**

1. One of the Proxy Forms as attached to the Notice to Shareholders, completely filled in and signed by the authorized director(s) of shareholder and proxy.

2. Copy of shareholder's Affidavit certified by the authorized director(s) showing that such authorized director(s) signing the Proxy Form has the authority to act on behalf of the Shareholder.

3. Certified true copy of valid evidence issued by government authorities, e.g. the identification card, government officer identification card, driver license or passport, including the evidence of name's change (if any) of the shareholder of the authorized director(s).

4. Certified true copy of valid evidence issued by government authorities, e.g. the identification card, government officer identification card, driver license or passport, including the evidence of name's change (if any) of the proxy.

#### **For Foreign Investor Appointing The Custodian In Thailand**

1. All evidences similar to those of the Juristic Person.

2. In case the Foreign authorizes the Custodian to sign the Proxy Form on its behalf, the following documents are required:

- 1) Power of Attorney by Foreign Investor authorizing Custodian to sign the Proxy Form on its behalf.
- 2) Letter certifying that the person signing the Proxy Form is authorized to operate custodian business.

In case the original documents are not in English, the English translation shall be prepared and certified true and correct translation by the shareholder (in case of natural person) or the authorized representative(s) of shareholder (in case of juristic person).

The Proxy Form B is printed and are attached herewith or the shareholder download the other proxy forms (Form A, B or C) are posted at company's website at [www.smpcplc.com/Investor](http://www.smpcplc.com/Investor) Relations/Shareholders

Information/Shareholders' Meeting. According to Regulation of the Department of Business Development, Ministry of Commerce Re: Form of Proxy, there are three Proxy Forms as follows:

- ➢ Form A: General Proxy Form (Simple Form)
- ➢ Form B: Specific Proxy Form
- $\triangleright$  Form C: Proxy Form for Foreign Investor appointing the Custodian in Thailand.

#### **Steps for proxy**

- (1) Complete **Only one**of above Proxy Forms as Follows:
	- 1.1 General Shareholder shall select only one of either Form A or Form B.
	- 1.2 Shareholders listed in the in the share register book as Foreign Investor appointing the Custodian in Thailand can select only one of the three Proxy Forms (Form A, Form B or Form C).
- (2) Authorize a person or an Independent Director to attend and vote at the Meeting on your behalf by specifying the name with details of a person to be your proxy or marking in front of the name of an Independent to be your proxy.
- (3) Affix the 20 Baht stamp duty and specify the date of Proxy Form across such stamp duty. The company facilitates the shareholder by providing 20 Baht stamp duty when receives the documents.
- (4) Submit the completed Proxy Form and return to Investor Relations Section **within March 28, 2023** for documents verification and registration.

Allocation of shares to several proxies to vote in the Meeting is not allowed. Shareholder shall authorize the proxy to cast the votes equal to the total number of shares held by shareholder. Authorizing less than the total number of shares is not allowed except for the Custodian appointed by Foreign Investor in accordance with Proxy Form C.

- 1. One share is equal to one vote.
- 2. The shareholders attending the meeting in person and the proxies holding Proxy Form A. and Form B. must cast their votes in one of the following manners, i. e. approve, disapprove or abstain, and cannot split their votes in each agenda.
- 3. The shareholders, who are foreign investors and have appointed a custodian in Thailand to be a share depository and keeper, appointing a proxy by using Proxy Form C., can split their votes in each agenda.
- 4. In case the grantor has specified in the proxy form, the proxy shall have the right on his/her behalf to consider and approve independently as the proxy deems appropriate without specifying the voting in the proxy form. In the case the grantors have already specified the voting in the proxy forms, the Company will record the votes as specified in the proxy forms since the submitted documents have been verified and registered.
- 5. In casting the votes for each, the moderator of the Meeting will inquire whether any person disapproves or abstains.The DAP e-Shareholder Meeting system will open for voting click "Submit Vote" there are 3 voting options: "approve", "disapprove", and "abstain" on each agenda and then click "Submit Vote" and vote within the period specified. Attendees, who have not chosen "approve", "disapprove", or "abstain" within the voting period, will be deemed to resolve to approve the matter as proposed to the meeting for consideration. However, if the voting period still exists, attendees may return to amend their votes within such period. In votes counting, the Company will use the method of deducting the disapproved votes and abstained votes from all of the votes. The remaining votes will be deemed as the approved votes.
- 6. Before casting the votes in each agenda, the Chairman of the Meeting will give opportunity to the meeting attendees to inquire on the issues related to such agenda as appropriate. Please click "Send Question" and choose the agenda you wish to ask question and then click "Send Question" When you are allowed to ask questions, the company will call your name. Please turn on your microphone and camera to ask such question by yourselfor if the shareholders are not convenient to open the microphone to ask questions The moderator will read the questions for the shareholders.
- 7. The resolution of the shareholders' meeting must consist of the following votes:
	- 1) In ordinary case, the majority votes of the shareholders attending the meeting and casting their votes.
	- 2) In other cases specified otherwise by laws or the Company's Articles of Association, the resolution of the meeting shall be in accordance with the laws or the Company's Articles of Association whereas the Chairman of the Meeting will inform the voting required before casting the votes for that agenda
	- 3) In case of the tied votes, the Chairman of the Meeting shall have an additional vote as the casting vote.
	- 4) A shareholder or proxy having a special interest in any specific matters shall not be permitted to cast his/her votes on such matter.
- 8. The votes counting will be conducted immediately and the moderator of the Meeting will inform the voting results to the meeting for every agenda